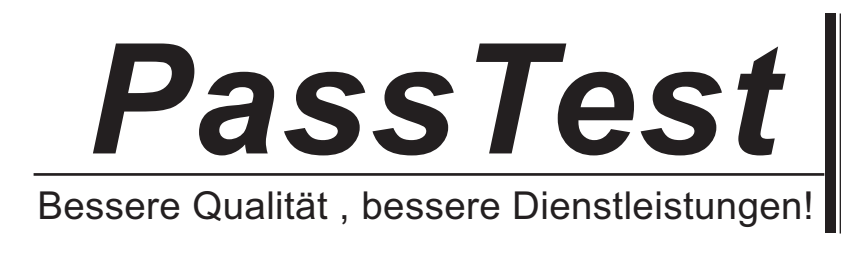

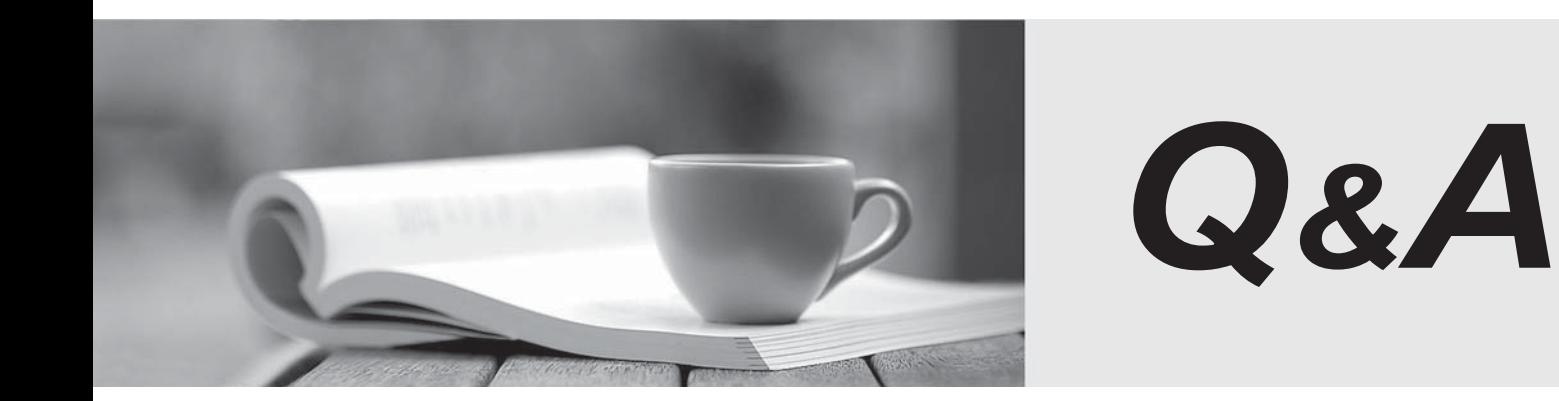

http://www.passtest.de

Einjährige kostenlose Aktualisierung

## **Exam** : **000-971**

# **Title** : System i Administrator V5.07.11

## **Version** : DEMO

#### **1.Which of the following describes a PTF that can be applied without a system IPL?**

A.A Standard PTF

B.A Permament PTF

C.A Temporary PTF

D.An Immediate PTF

### **Correct:D**

**2.Which of the following lists potential job status values when using the WRKUSRJOB command?** A.JOBQ, ACTIVE, OUTQ

B.JOBQ, SUBSYSTEM, ACTIVE-TO-INELIGIBLE C.JOB INITIALIZATION, PRESTART, AUTOSTART D.WAIT-TO-ACTIVE, ACTIVE, ACTIVE-TO-INELIGIBLE

## **Correct:A**

**3.A system has the following backup strategy implemented: - A full system backup, including data**  queue and output queue entries, is run weekly. - A daily backup is run on the remaining days of **the week using SAVCHGOBJ to capture all changed objects. Which of the following objects will be omitted from the daily save?**

A.Spooled files added since the full backup.

B.Data queues created since the full backup.

C.Output queues created since the full backup.

D.Data queue entries added since the full backup.

#### **Correct:A**

**4.Users are complaining that their PC-based application, which connects to the System i using JDBC, has gotten progressively slower when initially connecting to the System i. The number of users for this application has been increasing recently. The PC and Network support departments report no problems. How can the time required for the users' JDBC jobs to start be decreased?** A.Change the duplex setting on the line description from \*HALF to \*FULL.

B.Move the QZOSIGNON prestart jobs from the QUSRWRK subsystem to the QCMN subsystem.

C.Increase the amount of memory and the maximum number of active jobs for the QSYSWRK subsystem. D.Increase the "Initial number of jobs" and the "Additional number of jobs" for the QZDASOINIT prestart job.

#### **Correct:D**

**5.Database operations are slower on Monday mornings and speed up throughout the week. The system is IPLed every Sunday evening. Which of the following is the most likely explanation for this behavior?**

A.The system's IPL attribute CHKJOBTBL is set to \*ALL.

B.The system is performing periodic data integrity checks after each IPL.

C.The system builds temporary indexes during first access of files after each IPL.

D.The files being accessed must be converted to the system's defined CCSID after each IPL.

#### **Correct:C**

**6.An administrator has accidentally disabled the QSECOFR service profile for SST. What is required to re-enable the service profile?**

A.Re-install the base SLIC (microcode) from tape.

B.Sign onto the system as QSECOFR and use the CHGDSTPWD command with \*ENABLE.

C.Sign into SST with the 11111111 profile. Re-enable the QSECOFR service profile.

D.Force DST from the control panel. Sign into DST as QSECOFR and re-enable the profile.

## **Correct:D**

**7.The job tables must be compressed at the next IPL. Which of the following will accomplish this?** A.CHGIPLA CPRJOBTBL(\*IPL)

B.CHGIPLA CPRJOBTBL(\*NEXT)

C.PWRDWNSYS CPRJOBTBL(\*ALL)

D.PWRDWNSYS CPRJOBTBL(\*NEXT)

## **Correct:B**

**8.An administrator has set up the backup strategy as follows: Each weekend a SAVSYS and SAVLIB \*NONSYS are performed. Each night during the week the command SAVCHGOBJ OBJ(\*ALL) LIB(\*ALLUSR) DEV(TAP01) REFDATE(\*SAVLIB) is run. If on Wednesday a new library is created but not saved, what will happen on that night's SAVCHGOBJ for the new library?**

A.The library and the objects will be saved.

B.The library and the objects will be skipped.

C.Only the objects in the library will be saved and not the library.

D.Only the Library will be saved, unless OBJTYPE(\*OBJ) is added to the command.

## **Correct:C**

**9.A system has high database disk activityand low CPU utilization. Which of the following is the least disruptive approach to improving the overall system performance?**

A.Activate Expert Cache.

B.Run RCLSTG SELECT(\*DBXREF).

C.Set System value QPFRADJ to 2.

D.Install additional disk drives.

#### **Correct:A**

**10.An i5/OS system has two fibre channel adapters connected to two tape drives in a 3584 tape library. Work with Media Library Media shows the same tape volumes in each of two tape libraries. A backup fails indicating no expired media is available. Which of the following is the most likely cause of the problem?**

A.The media is in category \*SHARE400.

B.The media is assigned to the wrong library name.

C.The media library name used in the backup is not varied on.

D.The logical tape library has not been assigned to both tape drives.

## **Correct:B**

**11.An Administrator wants to change the configuration of the telnet server using System i Navigator. After expanding My Connections -> Server, which of the following procedures accomplish this?**

A.Network -> Servers -> TCP/IP. Right-click the TELNET server and select Properties from the drop down window.

B.Remote Access Services -> Servers. Right-click the TELNET server and select Properties from the drop down window.

C.Configuration and Service -> Servers. Right-click the TELNET server and select Properties from the drop down window.

D.Network -> TCP/IP Configuration -> Servers. Right-click the TELNET server and select Properties from the drop down window.

## **Correct:A**

**12.A 550 with two active processors has two partitions. Each partition has one capped, shared processor with one virtual processor. The first partition runs Domino and Apache while the second runs Websphere and PHP. Performance in both partitions is not what was expected. Which of the following configuration changes will improve performance?**

A.Change the processors to be uncapped.

B.Change the processors to be dedicated.

C.Change the memory allocation to \*Dynamic.

D.Increase the virtual processors for each partition.

### **Correct:B**

**13.Internal audit is planning a security audit next month. The system administrator has been given the task to prepare the system for the audit. Which of the following commands is used to set security features to the IBM recommended values?**

A.SETSYSSEC B.CFGSYSSEC C.WRKSYSAUD D.STRSYSSEC

## **Correct:B**

**14.The system attention light is illuminated on the front panel of a non-partitioned system but the system is still operating. Where should the administrator go to find the source of the problem and turn the attention light off?**

A.Use WRKHDWRSC \*ERROR

B.Use DSPMSG QSYSOPR and use F16

C.Use the Hardware Service Manager in SST.

D.Use WRKPRB and use F16, Report Prepared Problems

## **Correct:C**

**15.An administrator has created a hosted Linux partition on their System i. There are no available physical Ethernet adapters to dedicate to the Linux partition. Which of the following actions will establish an Ethernet connection without purchasing a NIC?**

A.Place an existing NIC on a switched bus and uncap the resource.

B.Use virtual Ethernet and the "Packet Rules" function in System i Navigator.

C.Attach a bridge to an existing NIC and assign a port to the Linux partition.

D.Implement IPv6 to allow for multi-host communication on a non-shared resource.

#### **Correct:B**

## **16.A System i customer is running DNS on their i5. What must be included in the backup to ensure the DNS tables are saved?**

A.Files QATOC\* in library QUSRSYS

B.IFS Directory /QIBM/UserData/OS400/DNS

C.File QDNS[name\_of\_dns\_server] in library QUSRSYS

D.IFS Directory /QIBM/UserData/[name\_of\_dns\_server]

## **Correct:B**

**17.A customer has a System i model 520, serial number 65-47BFD. It is one of several systems managed by an HMC running Version 7 firmware at TCP/IP address 10.0.0.100. Which of the following describes how to produce a system plan for this system in file MYPLAN.sysplan?**

A.Select system plans from left panel, then select Create System Plan. In the pop-up window, fill in system plan name and description, click OK.

B.Select "Service Applications" on the HMC and click the Create System Plan option. In the pop-up window, click the line with 9406-520\*6547BFD, and specify file MYPLAN in the file name prompt.

C.Launch SPT and click "Create New Plan." On the next panel, click the "Open an Existing System Plan." In the file prompt, specify [https://10.0.0.100/sysplan.](https://10.0.0.100/sysplan) After the system plan is loaded from the HMC, save to file MYPLAN.

D.Select "System Plans" on the HMC, and then click the "Import button. On the pop-up window, click the line with 9406-520\*6547BFD. When the import completes, click the "Export? button and specify file MYPLAN in the file name prompt.

#### **Correct:A**

## **18.The administrator needs to configure the system to send messages when % System ASP Used reaches 90%. Which of the following will accomplish the task?**

A.Set QSTGLOWLMT to 10% and QSTGLOWACN to \*MSG.

B.Set QASPMAXLMT to 90% and the QASPMAXACN to \*SNDMSG.

C.Set QSTGMAXLMT to 90% and register the QIBM\_QWC\_QSTGMAXACN exit program to \*SNDMSG.

D.Set QSTGMINLMT to 10% and register the QIBM\_QWC\_QSTGLMINACN exit program to \*SNDMSG. **Correct:A** 

### **19.Which of the following will ensure that parent/foreign key relationships are maintained?**

A.Primary key constraint

B.Database index

C.Commitment control

D.Referential constraint

#### **Correct:D**

**20.A customer has a single partition i525. The system administrator has been asked to implement WebSphere Application Server Express in order to implement additional functionality of an installed ERP package. Which of the following must be done to ensure proper performance of the WAS server?**

A.Verify the Query Optimization (QQRYDEGREE) is set to \*OPTIMIZE.

B.Review the shared pool memory allocation with an emphasis on the \*BASE pool.

C.Verify the system value QMLTTHDACN is set to option 3, "Do not perform the function."

D.Review the shared pool paging sizes to optimize them for WebSphere Application Server Express.

#### **Correct:B**